## In 4.0 beta 1:

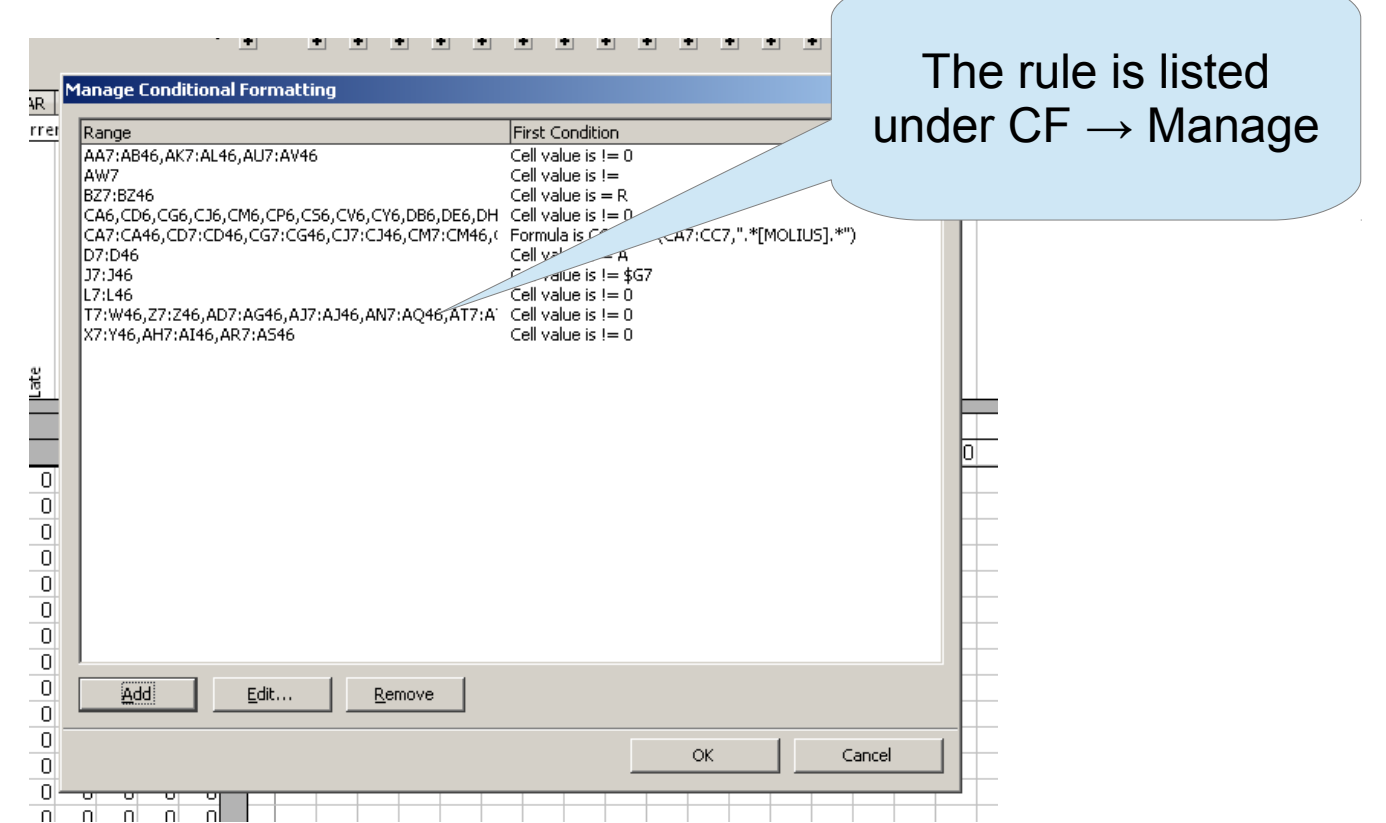

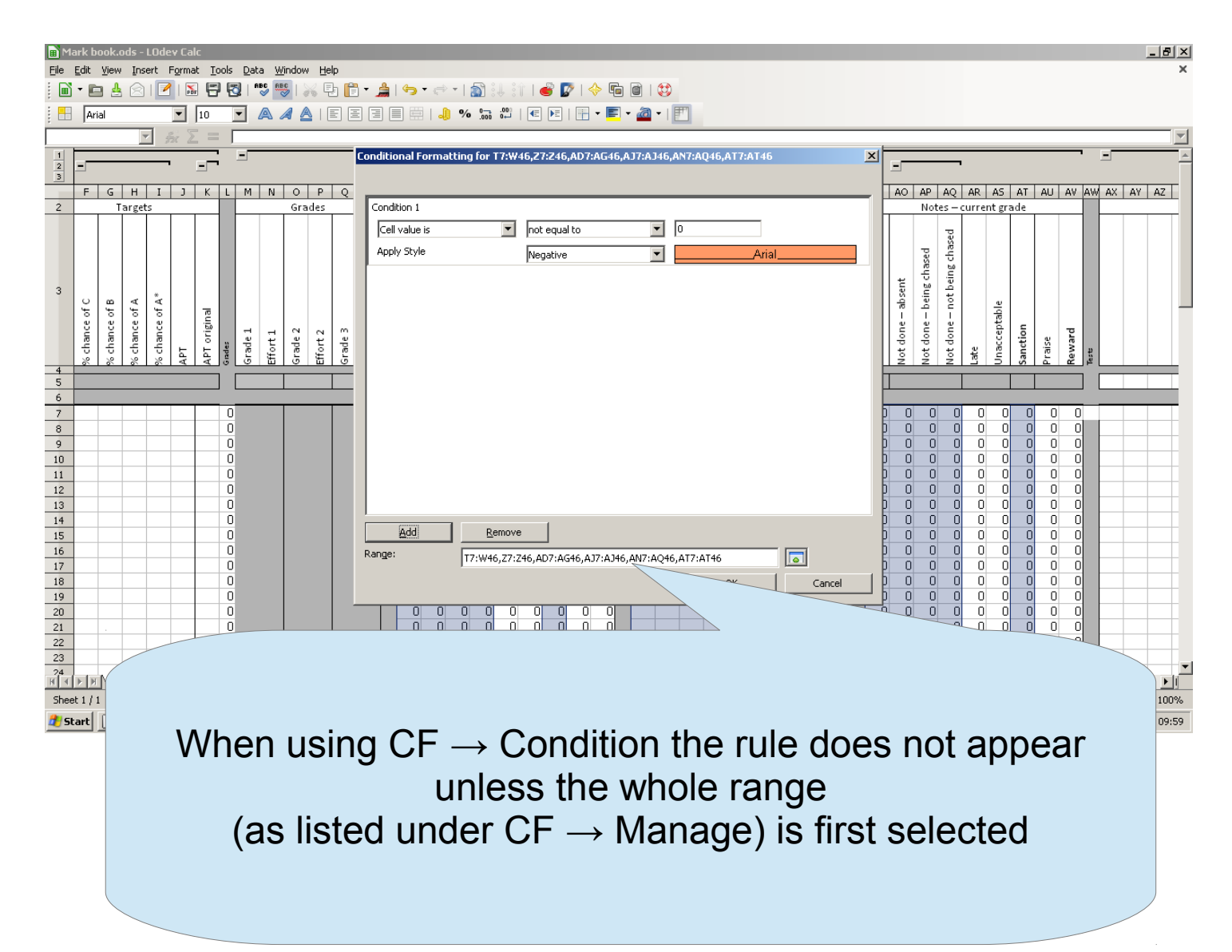